文章编号:1000-582X(2012)12-046-05

# 智能变电站保护数据模型配置的应用

建1,马泽菊1,2,黄益华2,钟加勇3,马世龙4 罗

(1. 重庆大学 输配电装备及系统安全与新技术国家重点实验室,重庆 400044; 2. 重庆电力高等专科学校,重庆 400053;

3. 重庆电力科学研究院,重庆 401123;4. 江津供电局,重庆 402260)

要:IEC61850 标准及现有母线保护数据模型缺少对母联死区和母联充电保护数据模型的 摘 定义。结合智能变电站相关技术规范,分析了母联死区保护和母联充电保护的输入、输出及定值等 数据,并建立了PCS915母联死区保护和母联充电保护的数据模型,完善了母线保护的逻辑建模, 对智能变电站保护数据模型配置及相关工作具有一定的参考意义。

关键词:保护数据模型;智能变电站;IEC61850 中图分类号: TM764.1 文献标志码: A

# Research on application of data model configuration for protection in smart substations

LUO Jian<sup>1</sup>, MA Zeiu<sup>1,2</sup>, HUANG Yihua<sup>2</sup>, ZHONG Jiayong<sup>3</sup>, MA Shilong<sup>4</sup>

(1. State Key Laboratory of Power Transmission Equipment & System Security and New Technology, Chongqing University, Chongqing 400044, China;

2. Chongqing Electric Power College, Chongqing 400053, China;

3. Chongqing Electric Power Research Institute, Chongqing 401123, China;

4. Jiangjin Power Supply Burreau, Chongqing 402260, China)

Abstract: The IEC61850 standard and the existing bus protection data model are limited in the definition of datamodel about dead-zone protection and charge protection for bus-tie. The paper analyzes the dead-zone protection and charge protection for bus-tie, and the data of input, output and setting based on the latest issued technical specifications intelligent substation. The data models of dead-zone protection and charge protection of bus-tie are developed for PCS915 bus protection. It improves the logic node modeling of bus protection and can provide useful information for the protection data-model configuration of intelligent substations.

Key words: protection data model; smart substation; IEC61850

智能变电站是智能电网的重要组成部分,智能 变电站的一个重要特征是采用 IEC61850 通信标准。 IEC61850 标准采用面向对象思想对物理设备进行 了抽象,建立了一、二次设备及其相互关系的数据模 型,从而实现对整个变电站的数据建模。因此,使用 IEC61850 标准进行设备数据建模是智能变电站的 核心内容之一。随着智能变电站的推广应用,基于 IEC61850 的数据建模已进入应用阶段。由于早期 IEC61850 标准还不够完善,同时其约定的保护逻辑 节点类与国内使用习惯存在较大的差距,缺少一些

收稿日期: 2012-06-08

基金项目:国家重点实验室基金资助项目(2007DA10512710203)

作者简介:罗建(1960-),男,重庆大学教授,从事继电保护和电力系统自动化研究,(E-mail)luojian10000@x263.net。

国内保护逻辑节点类和数据类的定义,无法表达保 护深层次语义的差别[1],这样致使国内各研究人员 和厂家在理解与实现这些未定义的逻辑节点类和数 据类上存在差异。国家电网公司在《IEC61850 工程 继电保护应用模型》标准中对 IEC61850 的数据建模 进行了基本模型、服务及扩展规则的统一规范[2],但 仍然有少数保护数据模型在标准中未提及或建立的 数据不够完善,例如缺少母联"死区保护"和"充电保 护"的详细数据模型。笔者运用 IEC61850 建模思想 和 SCL 配置方法, 以某智能变电站为例, 针对保护 建模时所遇到的缺少"死区保护"、"充电保护"两个 问题在工程应用中展开分析并给予解决。

# 8 智能变电站保护数据模型存在问题

IEC61850-7-4 标准对于保护功能节点的规范与 我国国情结合得不紧密,也未兼顾不同厂家的实现, 使保护装置信息模型的建模工作面临重重困难。这 些问题主要集中在保护控制字设置、保护闭锁逻辑 的定义、保护投退功能的实现、保护事件数据的扩充 以及保护测量值传输等方面[3]。目前国内智能变电 站采用的数字式保护模型与 IEC61850 标准中现有 数据模 型 不 匹 配, 同 时 需 配 置 的 保 护 数 据 模 型 在 IEC61850标准中无相应数据模型。在有双母接线的 国内智能变电站中,母线保护装置中基本上配置有母 联死区保护和母联充电保护,但母联死区保护和充电 保护数据模型并未在 IEC61850 标准中定义,而且国 网公司 2010 最新发布的 IEC61850 工程继电保护应 用模型中也无母联死区保护逻辑节点的规范和补充: 而充电保护仅在标准的注释中简单提到为过电流保 护逻辑节点 PTOC 的不同实例,使用逻辑节点名 "ChaPTOC"[2], 但充电保护的数据并未补充和细化, 因此有必要研究这些特殊保护数据模型的配置。

# 9 特殊保护数据模型配置研究

#### 9:8 保护数据模型相关的逻辑节点和数据

与保护逻辑节点相关的逻辑节点包括有用于系统 服务的物理信息节点 LPHD 和系统服务节点 LLN0,用 于测量的基本测量节点 MMXU 和序分量计算节点 MSQI,用于输入输出的状态信息输入节点 GGIO 和跳 闸输出节点PTRC,闭锁逻辑节点 GGIO,保护控制字逻 辑节点 GGIO,用于事故分析的扰动记录节点 RDRE。 与保护相关的数据有装置系统参数定值、保护定值、控 制字、功能软压板、GOOSE 软压板等。

在保护定值建模时,保护定值按面向 LN 对象 分散放置, 一些多个 LN 公用的启动定值和功能软

压板放在 LN0 下。定值单采用装置 ICD 文件中定 义固定名称的定值数据集的方式。数据集包括装置 参数数据集 Parameter、定值数据集 dsSetting、保护 动作事件数据集 dsTripInfo、保护告警事件数据集 dsWarning、保护自检事件数据集 dsAlarm、保护测 量信息数据集 dsRelayAin、保护开入信息数据集 dsRelayDin、保护录波信息数据集 dsRelayRec、保护 软压板数据集 dsRelayEna 等。

#### 9:9 逻辑节点及数据对象实例化建模

参照厂家经验,给出配置方法研究。在 LN 实 例化建模时,同一种保护的不同段分别建不同实例, 同一种保护的不同测量方式分别建不同实例。逻辑 节点 实 例 化 表 现 为 前 缀 (Prefix) + 逻 辑 节 点 类  $(LNCLASS) + \n *E*$  辑 节 点 的 实 例 名, 如 用 "ChaPTOC1"来表示充电过流 I 段保护,逻辑节点 实例前缀 Prefix 可以由多组约定的标识代码构成, 以补充逻辑节点的语义,通过" $Prefix+LNCLASS$ " 形式的逻辑节点能表达保护信息的深层次语义。当 一个 LN 中的 DO 若需要重复使用时,应按加阿拉伯 数字后缀的方式扩充。软压板在 LLN0 中统一加 Ena 后缀扩充。需要统一扩充的逻辑节点类和数据类的 定义需符合 DL/T 860.74 要求;按照 IEC61850 标准 扩充的数据对象应包含数据的命名空间 dataNs 数据 属性,非扩充的数据则可以不包含该数据属性。根据 国网最新标准《IEC 61850 工程继电保护应用模型》扩 充信号和定值的命名空间为"SGCC:2009",并在装置 的 ICD 模型的 dataNs 中应标明;统一扩充的数据用 E 表示, 国网标准化中定义的定值用 ESG 表示, 各厂家 统一规范的自定义定值用 EO 表示。

#### 2.3 特殊保护数据模型配置

下面以南京南瑞母线保护装置的母联死区保护 和母联充电保护为例,讨论保护数据模型配置在国 内智能变电站的应用。

根据 IEC 61850 标准, 微机母线保护装置 IED 的母联死区保护和充电保护逻辑设备 LD 接收电流 互感器逻辑节点(TCTR)、电压互感器逻辑节点 (TVTR)上传的电流、电压采样值,通过运算及逻辑 判断,当此数值超过保护的整定值时,母联死区保护 逻辑节点和充电保护逻辑节点动作,经保护跳闸逻 辑节点 PTRC 的 Tr 跳闸出口信号将向断路器逻辑 节点(XCBR)发出跳闸信号,同时将该事件上报到 人机接口。为更好地理解母联死区保护和母联充电 保护的保护数据模型,需先了解与母线保护相关的 逻辑节点, 共有 LLN0、LPHD、TVTR、TCTR、 MMXU、PTRC、RDRE、GGIO,如表 1 所示。

表 1 母线保护相关的逻辑节点

| 逻辑节点          | 逻辑节点类       | M/O      |  |
|---------------|-------------|----------|--|
| 基本逻辑节点        |             |          |  |
| 管理逻辑节点        | LLN0        | M        |  |
| 物理设备逻辑节点      | <b>LPHD</b> | M        |  |
| 母线相关逻辑节点      |             |          |  |
| 电流互感器         | <b>TCTR</b> | M        |  |
| 母线电压互感器       | <b>TVTR</b> | $\Omega$ |  |
| 母线电压测量        | <b>MMXU</b> | $\Omega$ |  |
| 母线大差电流测量      | <b>MMXU</b> | $\Omega$ |  |
| 母线失灵动作        | <b>RBRF</b> | M        |  |
| 辅助功能          |             |          |  |
| 保护动作          | <b>PTRC</b> | M        |  |
| 故障录波          | <b>RDRE</b> | M        |  |
| 保护自检          |             |          |  |
| 保护自检告警        | GGIO        | M        |  |
| GOOSE 和 SV 接口 |             |          |  |
| 间隔位置输入        | GGIO        | $\Omega$ |  |
| 间隔其他开入        | GGIO        | $\Omega$ |  |
| 采样值输入         | GGIO        | $\Omega$ |  |
| 间隔跳闸、闭重、起失灵出口 | <b>PTRC</b> | М        |  |

#### 2.3.1 母联死区保护数据模型配置

由母联死区保护的原理和逻辑框图可知,母联 死区保护是由母联过流元件、复合电压闭锁元件、时 间元件等构成,其出口跳Ⅰ母或Ⅱ母上的各连接元 件,为防止母联在跳位时发生死区故障将母线全切 除,当两母线都处运行状态且母联在跳位时母联电 流退出小差计算。分析母联死区保护的输入输出量 及事故记录可知输入信号有母联电流、1 母电压、2 母电压、母联 TWJ、大差比率差动元件、1 母比率差 动元件、2母差比率差动元件、母差跳 2 母;输出信号有死区跳 1 母、死区跳 2 母、母联电流 退出小差;故障录波信号有故障序号、暂态录波状态 等,如表 2 所示的母联死区保护信号部分。

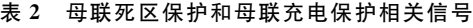

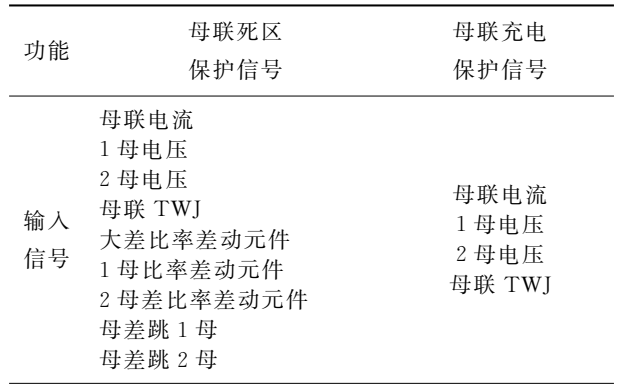

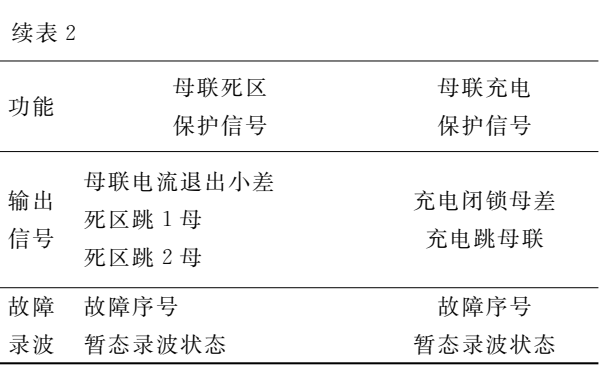

在对比国网公司《IEC 61850 工程继电保护应 用模型》中各保护逻辑节点数据与母联死区保护的 输入输出和定值数据后,发现母联死区保护和 61850标准中复合电压闭锁过流逻辑节点模型数据 相似,因此可应用母联死区保护逻辑节点为复压闭 锁过流数据模型逻辑节点 PVOC 的不同实例,例如 使 用 逻 辑 节 点 名 " DedZnPVOC " (全 称 DeadZonePVOC)表示死区保护。通过使用 IEC61850 标准的通用数据建模方法和遵守国网标 准对国内保护的本土化建模约定,文中建立了逻辑 节点母联死区保护 DedZnPVOC 的数据模型,其中 包括公用逻辑节点信息、定值信息、状态信息、功能 软压板、GOOSE 软压板。其中公用逻辑节点信息 包括模式 Mod、行为 Beh、健康状态 Health、逻辑节 点铭牌点信息 NamPlt, 其他数据在表 3 中详细 列出。

表 3 逻辑节点母联死区保护 DedZnPVOC

| 中文描述            | 属性名             | 属性<br>类型   |  |
|-----------------|-----------------|------------|--|
| 定值信息            |                 |            |  |
| 死区保护电流定值        | StrValSG        | $\rm ASG$  |  |
| 死区保护时间定值        | OpDITmms        | <b>ING</b> |  |
| CT 断线告警定值       | <b>TAWrnSet</b> | ASG        |  |
| CT 断线电流定值       | TABlkSet        | ASG        |  |
| 母线低电压闭锁定值(线电压)  | BlkValVpp       | ASG        |  |
| 母线负序电压闭锁定值(相电压) | BlkValV2        | ASG        |  |
| 母线零序电压闭锁定值      | V0BlkVal        | ASG        |  |
| 经复压闭锁投入         | BlkVolEna       | SPG        |  |
| 经其他侧复压闭锁        | BlkOthVolEna    | SPG        |  |
| 投死区保护           | Enable          | SPG        |  |
| 状态信息            |                 |            |  |
| 启动              | Str             | <b>ACD</b> |  |
| 动作              | Oр              | <b>ACT</b> |  |

**续**表 ?

#### 第 12 期 2000 第2000 第2000 第2010 第2010 第2010 第2010 第2010 第2010 第2010 第2010 第2010 第20

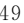

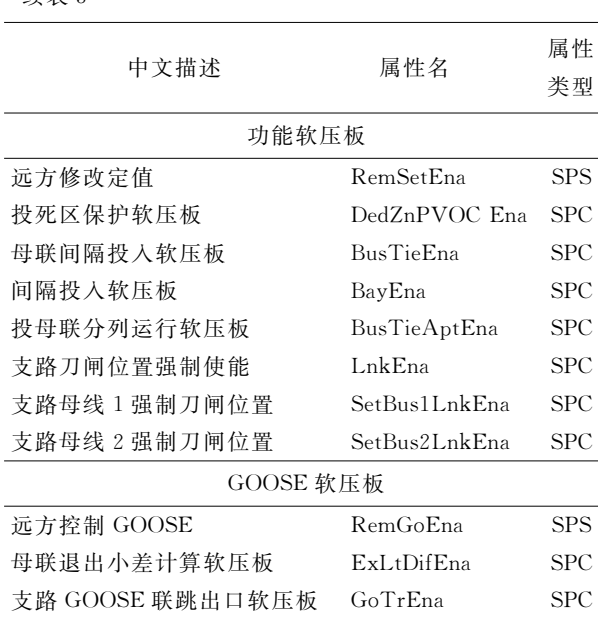

#### 2.3.2 母联充电保护数据模型配置

由母联充电保护的原理和逻辑框图可知,母联 充电保护由母联过流元件及时间元件构成,其出口 作用于跳母联断路器,同时闭锁母差。分析母联充 电保护的输入输出量及事故记录可知输入信号有母 联电流、1 母电压、2 母电压、母联 TWJ;输出信号有 充电跳母联、充电闭锁母差;故障录波信号有故障序 号、暂态录波状态等,如表 2 所示的母联充电保护信 号部分'

由于国内相关标准已说明逻辑节点母联充电保 护采用名为"ChaPTOC"的逻辑节点,使用同母联死 区保护建模相同的方法,建立逻辑节点母联充电保 护逻辑节点 ChaPTOC 数据模型,除公用逻辑节点 信息外,母联充电保护逻辑节点 ChaPTOC 的定值 信息、状态信息、功能软压板、GOOSE 软压板如表 4 所示'

表 4 逻辑节点母联充电保护 ChaPTOC

| 中文描述       | 属性名       | 属性         |  |
|------------|-----------|------------|--|
|            |           | 类型         |  |
| 定值信息       |           |            |  |
| 充电保护相电流定值  | StrValA   | ASG        |  |
| 充电保护零序电流定值 | StrVal3I0 | ASG        |  |
| 充电保护时间定值   | OpDITmms  | <b>ING</b> |  |
| 反时限特性      | InvertMod | <b>ING</b> |  |
| 反时限指数      | InvertExp | ASG        |  |
| 反时限曲线类型    | TmACrv    | <b>ING</b> |  |
| 反时限基准值     | TmStrVal  | $\rm ASG$  |  |

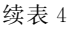

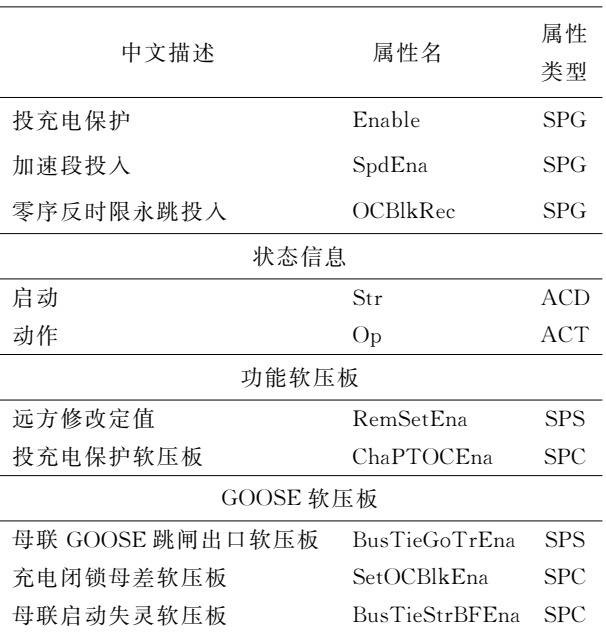

# ; 应用分析

在实际应用中,以某智能变电站配置的南瑞继 保 PCS-915 母线保护保护装置为例,同时参照国网 公司智能变电站相关标准和厂家经验,对母联死区 保护和母联充电保护工程化建模时所遇到的问题给 予解决。为检验保护整定值及保护动作的正确性, 需做保护整组调试验。整组调试时,投入保护压 板及控制字,电流电压均通过光纤加入。调试母联 充电保护时,投入母联充电保护压板及控制字,短接 母联 TWJ 开入 $(TWJ=1)$ , 向母联 TA 通入大于母 联充电保护定值的电流,母联充电保护动作跳母联。 调试母联死区保护时分 2 种情况, 一种是母联开关 处于合位时的死区故障,用母联跳闸接点模拟母联 跳位开入接点,投入母联死区保护压板及控制字,模 拟母线区内故障,保护发母线跳令后,继续通入故障 电流,经整定延时母联死区保护动作将另一条母线 切除。二是母联开关处于跳位时的死区故障,短接 母联 TWJ 开入(TWJ=1),故障前两母线电压均应 正常,按上述试验步骤模拟母线区内故障,保护应只 跳死区侧母线。目前母联充电保护在工程中的建模 调试效果可行,母联死区保护模型因国网标准尚未 补充,本文所提的逻辑节点母联死区保护 DedZnPVOC 数据模型可作为参考。

## < 结 论

根据 IEC 61850 建模思想, 结合国网《IEC 61850 工程继电保护应用模型》和 IEC61850 标准,

解决了智能变电站 IEC61850 工程中保护建模和配 置需要注意的一些问题。针对南瑞继保微机母线保 护装置进行了建模研究,提出了用"DedZnPVOC"逻 辑节点表示母联死区保护逻辑节点,并详细配置了 母联死区保护和母联充电保护的数据模型。通过相 应的建模使得装置和变电站的数据变得透明化,增 加了数据的确定性,满足数据读取和互操作的要求。

## 参考文献:

- [1] 高湛军,陈青,程婷婷,等. 应用于电网故障诊断的统一 信息模型[J]. 电力系统自动化, 2010, 34(9): 49-52. GAO Zhanjun, CHEN Qing, CHENG Tingting, et al. A uniform information model for power grid fault diagnosis<sup>[J]</sup>. Automation of Electric Power Systems,  $2010, 34(9)$ : 49-52.
- [2] 中国电力出版社, Q/GDW 396-2009-IEC 61850 工程继 电保护应用模型[M]. 北京:中国电力出版社,2010.
- [3] 孙一民,陈远生. 母线保护装置的 IEC61850 信息模型 [J]. 电力系统自动化, 2007, 31(2): 51-54. SUN Yimin, CHEN Yuansheng. An IEC 61850 standard communication model for bus protection [J]. Automation of Electric Power Systems, 2007, 31(2):  $51 - 54$ .
- $[4]$  罗四倍,黄润长,崔琪,等. 基于 IEC61850 标准面向对 象思想的 IED 建模[J]. 电力系统保护与控制, 2009,  $37(17)$ : 88-92.

LUO Sibei, HUANG Runchang, CUI Qi, et al. IED modeling based on object-oriented technology of IEC61850 standard [J]. Power Systems Protection and Control, 2009, 37(17): 88-92.

[5] 韩法玲, 黄润长, 张华, 等. 基于 IEC61850 标准的 IED 建模分析[J]. 电力系统保护与控制, 2010, 38 (19): 219-222.

HAN Faling, HUANG Runchang, ZHANG Hua, et al. IED modeling analysis based on IEC61850 standard[J]. Power Systems Protection and Control, 2010, 38(19): 219-222.

 $[6]$ 王丽华,江涛,盛晓红,等. 基于 IEC61850 标准的保护 功能建模分析[J]. 电力系统自动化, 2007, 31 (2):  $55 - 59$ .

WANG Lihua, JIANG Tao, SHENG Xiaohong, et al. Analysis on protection function based on IEC61850 standard [J]. Automation of Electric Power Systems,  $2007, 31(2)$ : 55-59.

[7] 张沛超,高翔. 数字化变电站系统结构[J]. 电网技术,  $2006, 30(24)$ : 73-77.

ZHANG Peichao, GAO Xiang. System architecture of digitized substation [J]. Power System Technology,  $2006, 30(24)$ : 73-77.

- 「8] 王照,任雁铭. IEC61850 数据集模型的应用[J]. 电力 系统自动化, 2005, 29(2): 61-63. WANG Zhao, REN Yanming. Application of a data-set model in IEC 61850[J]. Automation of Electric Power Systems, 2005, 29(2): 61-63.
- [9] IEC. FDIS IEC 61850-7-2 Communication networks and systems in substations, part 7-2; basic communication structure for substation and feeder equipment-abstract communication service interface (ACSI) [S]. Geneva: IEC.2003.
- [10] Apostolov A, Tholomier D, Richards S. Simplifying the configuration of multifunctional protection relays [C] // Proceedings of the 58th Annual Conference for Protective Relay Engineers, April 5-7, 2005, College Station, TX, USA. Piscataway: IEEE Press, 2005: 281-286.
- [11] Kim G S, Lee H H. A study on IEC 61850 based communication for intelligent electronic devices  $\lceil C \rceil$  // Proceedings of the 9th Russian-Korean International Symposium on Science and Technology, June 26-July 2, 2005, Novosibirsk State Technical University, Russia. Piscataway: IEEE Press, 2005:765-770
- [12] IEC. IEC 61850-7-4 Communication networks and systems in substations, part 7-4; basic communication structure for substation and feeder equipmentcompatible logical node classes and data classes  $\lceil S \rceil$ . Geneva: IEC, 2003.
- [13] IEC. IEC 61850-9-2 Communication networks and systems in substation, part 9-2; specific communication service mapping (SCSM): sampled analogue values over ISO 8802-3[S]. Geneva: IEC, 2005.
- [14] Rausand M, Høyland A. System reliability theory: models, statistical methods, and applications [M]. 2nd ed. New York, USA: John Wiley Sons, 2004.
- [15] Wu Y Q, Hadjicostis C N. Algebraic approaches for fault identification in discrete-event systems[J]. IEEE Transactions on Automatic Control, 2005, 50 (12): 2048-2053.
- [16] IEC. IEC61850 part 8-1 specific communication service mapping (SCSM): mapping to MMS (ISO 9506-1 and ISO9506-2) and to ISO/IEC 8802-3 [S]. Geneva: IEC, 2004.
- [17] Apostolov A, Vandiver B. Functional testing of IEC 61850 based IEDs and systems  $\lceil C \rceil$  // Proceedings of IEEE PES Power Systems Conference and Exposition, October 10-13, 2004, New York, NY. Piscataway: IEEE  $Press, 2004, 2:640-645.$